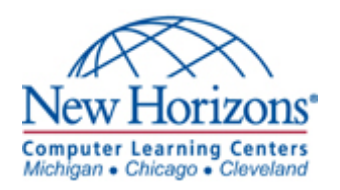

This document will cover the use of the following Command Prompt commands:

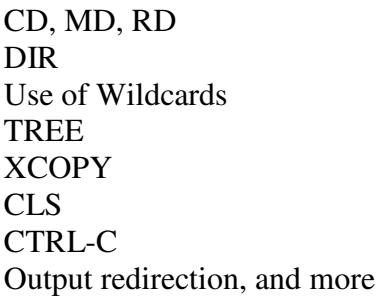

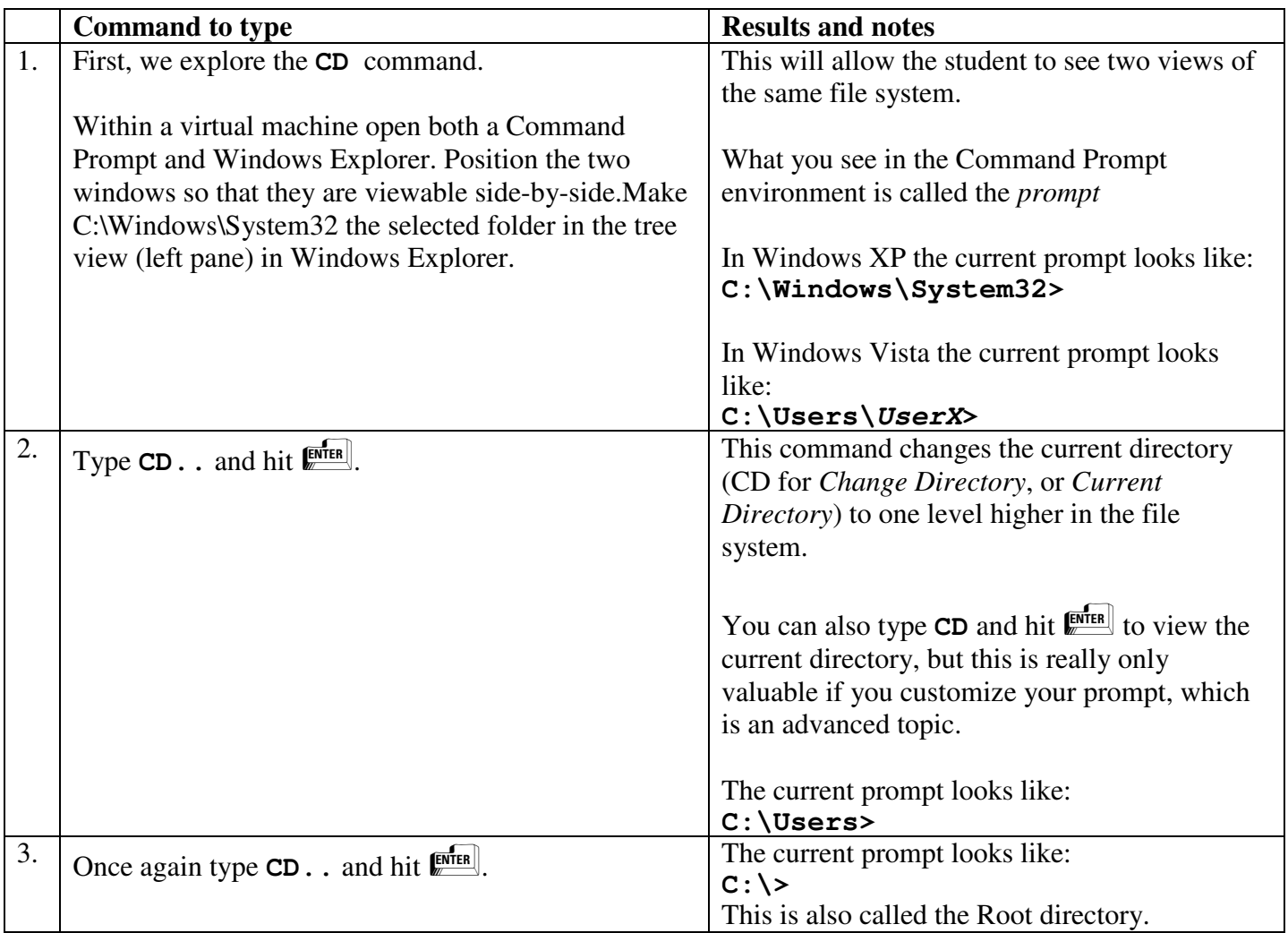

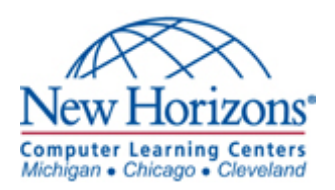

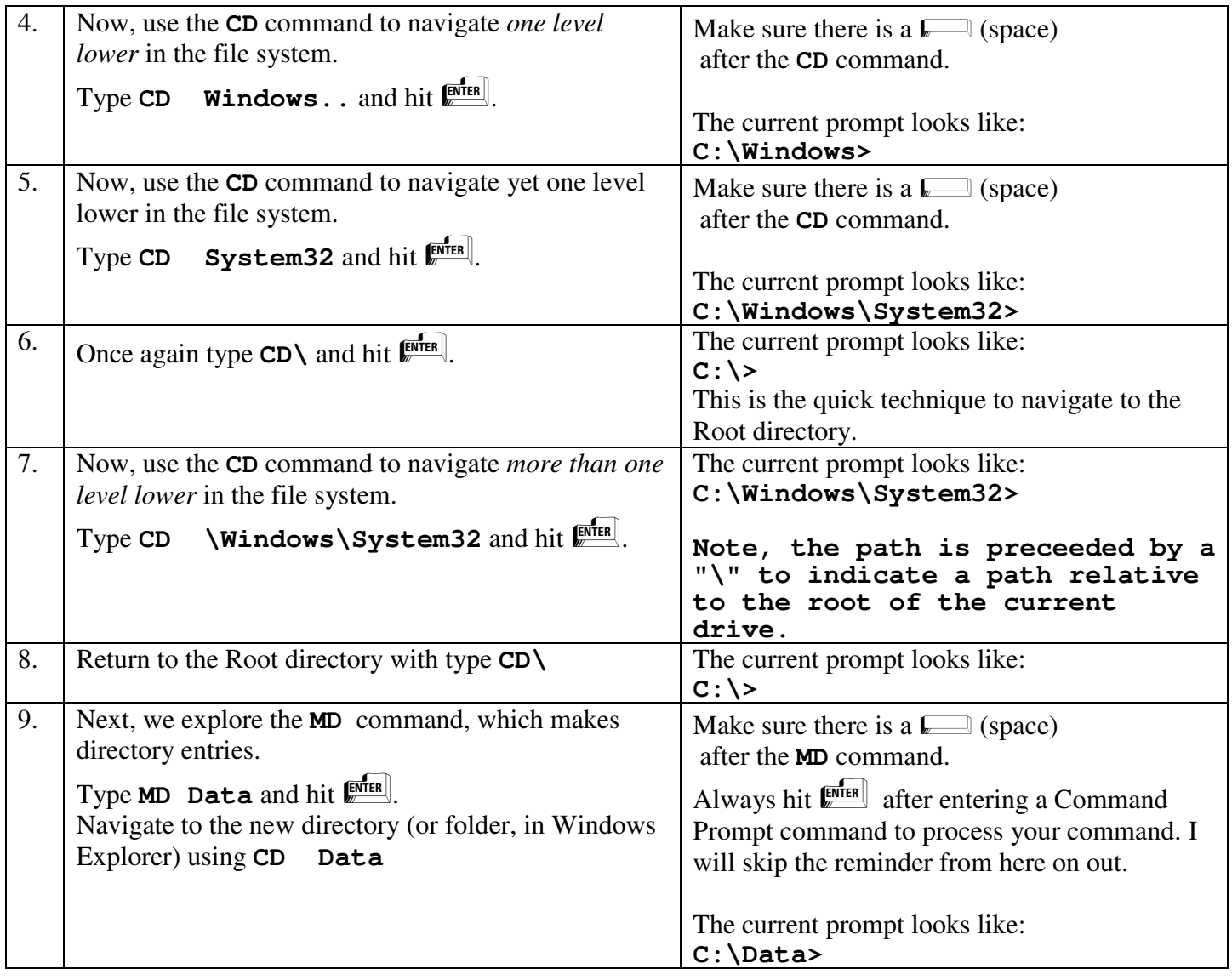

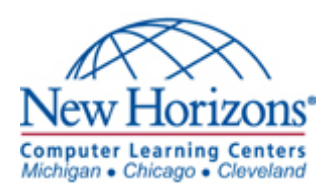

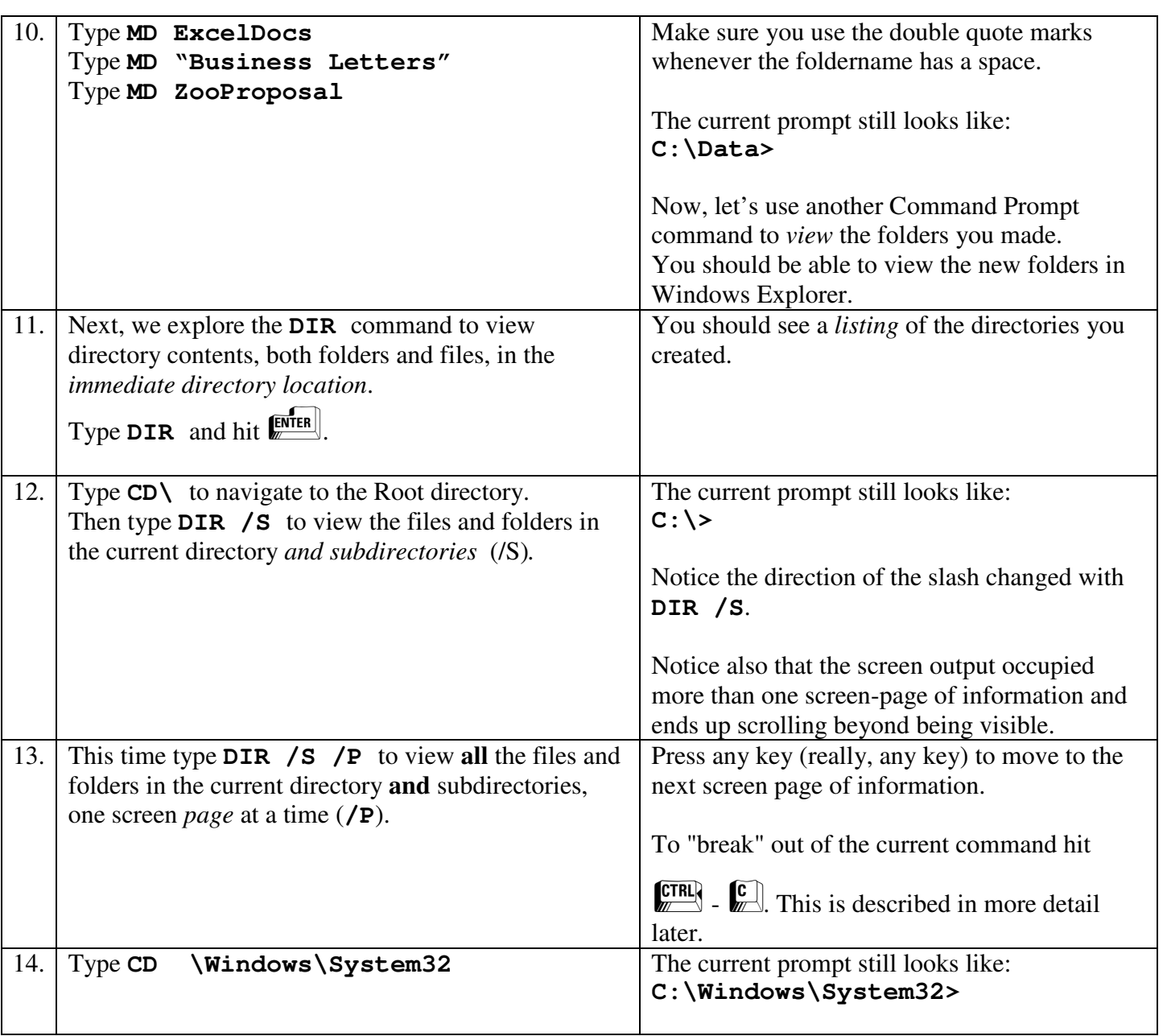

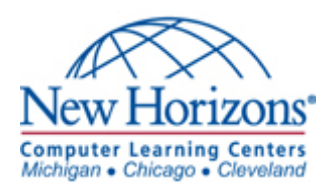

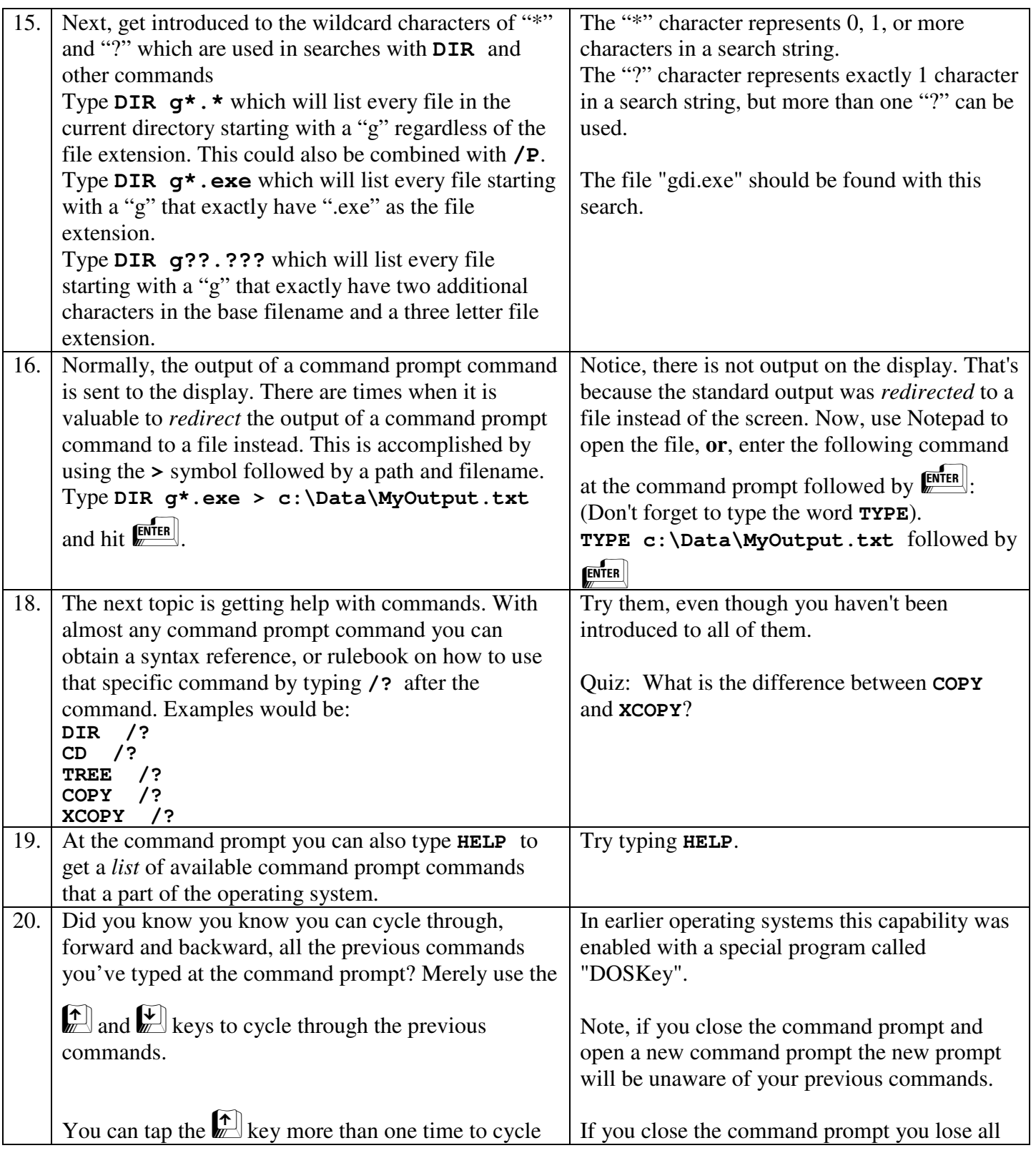

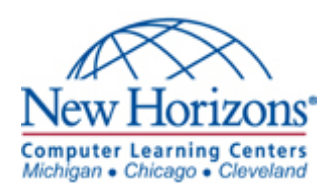

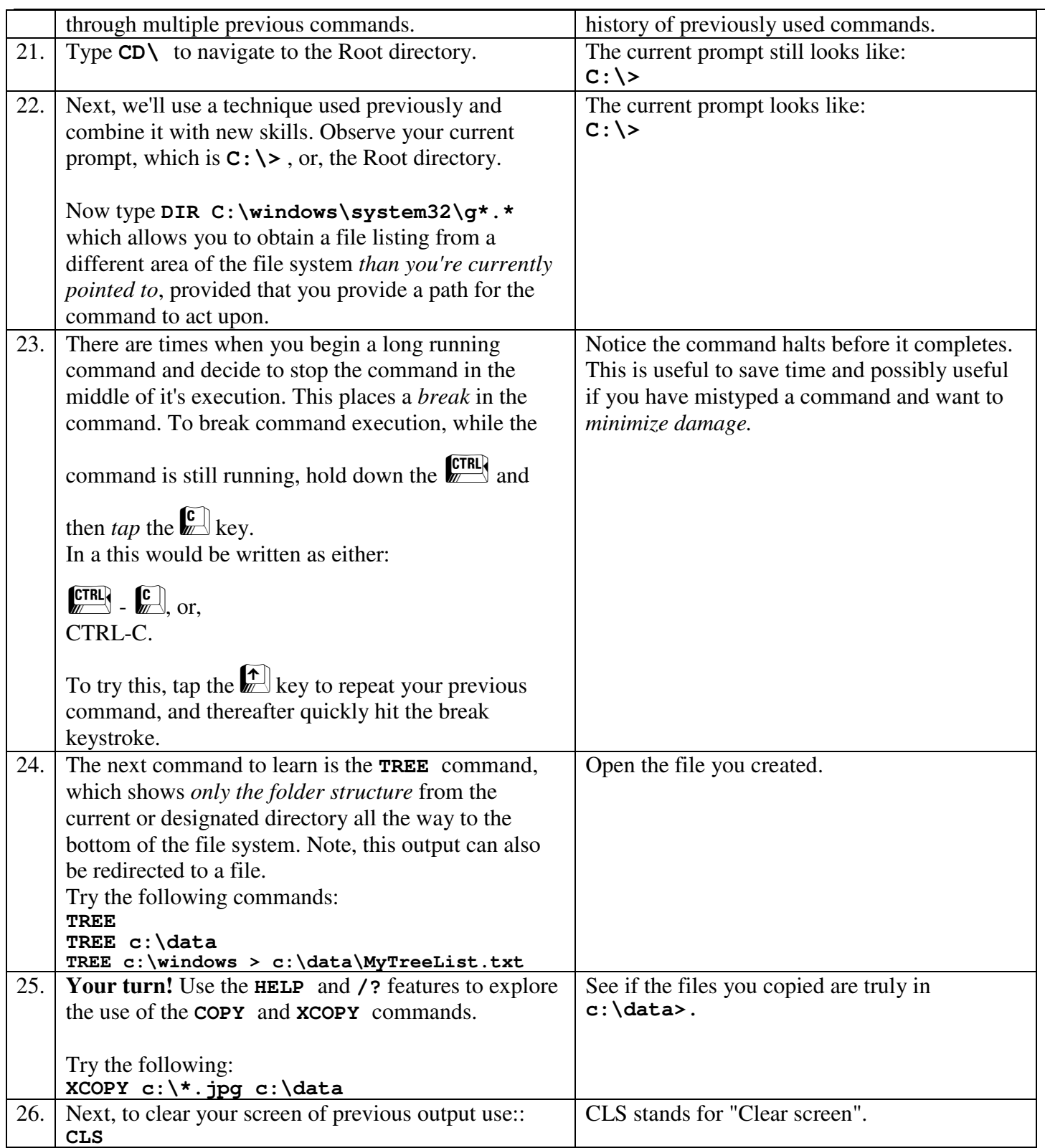

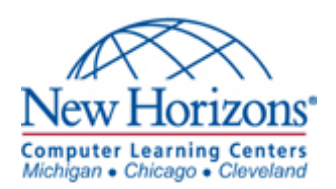

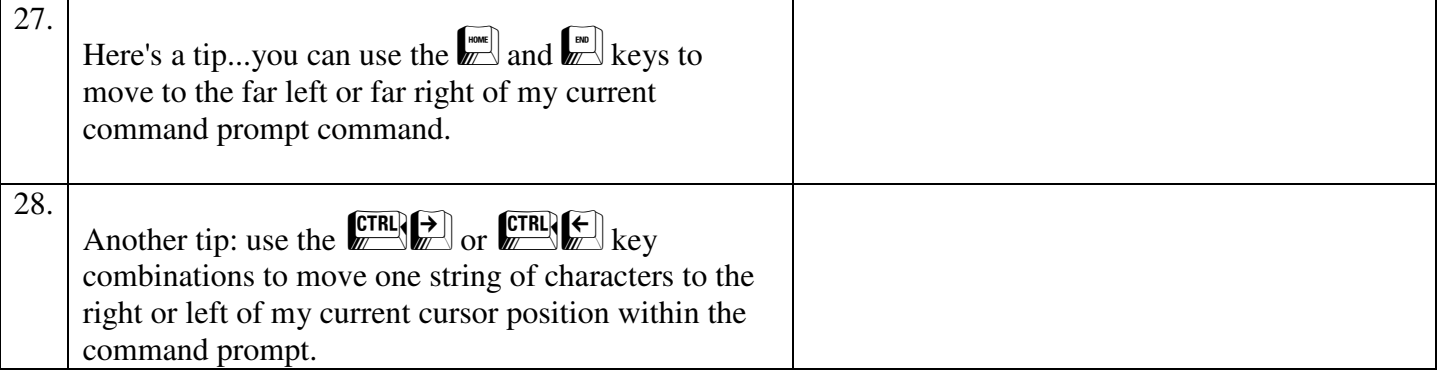

## **Final Thoughts**

Even though graphical user interfaces have been around for over thirty years (yep) there is still a great deal of value in becoming handy at the command prompt. There are many useful command prompt commands such as:

- **IPCONFIG** , such as **IPCONFIG /all** for IP configuration information and troubleshooting
- **TRACERT**, such as **TRACERT www.usatoday.com**
- **ROUTE**, such as **ROUTE PRINT**
- **NETSTAT**, such as **NETSTAT -a**
- The Windows **NET** command with many available options.
- The Windows **NETSH** command with many available options.
- **NSLOOKUP** for DNS troubleshooting
- The **DS** commands such in Active Directory as:
	- o **DSADD**
	- o **DSGET**
	- o **DSMOVE**
	- o **DSQUERY**
- **NET** for various areas of Windows administration, like creating a new user.
- **NETSH** for various areas of network configuration on a Windows machine, like setting a static IP address.
- **NBTSTAT** for NetBIOS name troubleshooting.

As a general rule, the larger the population of PCs and servers, and the small the administration staff, the more useful the command prompt becomes.

And in case you haven't heard Microsoft has made massive power available in an alternative command prompt environment, or shell, called Windows PowerShell. This is your Google assignment, to find out more about PowerShell.